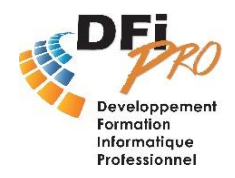

# BUREAUTIQUE EXCEL **Formation aux MACROS VBA**

# OBJECTIF :

Être capable de concevoir et développer des programmes automatisés avec Visual Basic pour Applications :

- Adopter les méthodes professionnelles et automatiser son travail

- Accélérer sa technique et augmenter ses performances

**Public :** Une bonne connaissance d'Excel en général **Durée :** 3 jours

## PROGRAMME :

## **Découvrir VISUAL BASIC APPLICATION**

- □ Les déplacements, se repérer dans l'interface
- **D** Présentation de l'interface
- Definition des concepts : macro, fonction, objet, méthode, propriété
- Utilisation des outils d'aide

### **Création de macros interactives**

- $\Box$  Enregistrement automatique
- **D** Exécution
- $\Box$  Affectation de touche de raccourci
- $\Box$  Affectation à un bouton
- $\Box$  Suppression de macros

### **Structure du code**

- L'éditeur VBA
- Les différents affichages
- $\Box$  Les modules
- **Les procédures**
- $\Box$  Les barres d'outils
- □ Écrire du code à l'aide du clavier
- **D** Modifier du code
- D Débuguer une macro : Exécution pas à pas
- $\Box$  Taper des instructions d'actions (sélections, formatage, ...)

### **Concepts fondamentaux en programmation**

- **u** Variables
- $\Box$  Opérateurs (arithmétiques, comparaisons, logiques)
- $\Box$  Sauts et boucles
- **Q** Programmes et sous-programmes

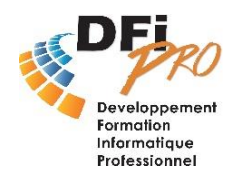

# BUREAUTIQUE EXCEL **Formation aux MACROS VBA**

## **Principe de fonctionnement du modèle d'objet Excel**

- Les collections d'objets
- □ Les objets Application, Workbook, Worksheet, Range
- □ Les propriétés et méthodes les plus utilisées
- Les objets Excel : l'objet Range et ses extensions, l'objet Feuille de calcul, l'objet classeur

### **Écriture et modification du code**

- □ Variables, types de données et constantes
- $\Box$  Création, appel et modification de procédures Sub() et Function()
- □ Les objets (concepts de propriétés et de méthodes)
- $\Box$  Instructions de contrôle (If then Else, Case, While, For, ...)
- □ Les opérateurs : arithmétiques, de concaténation, de comparaison
- Les contrôles (bouton de commande, zone de texte, liste déroulante, …)

### **Les boites de dialogue**

- $\Box$  Afficher des boites de message et de saisie
- $\Box$  Informer ou demander des informations
- □ Les diverses possibilités pour créer une boite de dialoque

### **Méthode d'analyse et de conception**

- $\Box$  Objectifs
- **Q** Étude fonctionnelle
- $\Box$  Conception pas à a pas
- $\Box$  Tests
- D Validation

### **Débogage et gestion d'erreurs**

- $\Box$  Exécution pas à pas
- La fenêtre exécution
- Les points d'arrêts
- Gestion des erreurs (éléments et programmation d'un détecteur)
- □ Méthodes d'analyse et de diagnostic (ou comment remonter à la source du problème)

### **Formulaires utilisateurs personnalisés**

- $\Box$  Création (insertion et programmation des contrôles)
- $\Box$  Initialisation des valeurs d'un formulaire
- $\Box$  Validation des valeurs et report dans une feuille de calcul
- Création d'un formulaire de gestion de base de données sous Excel
- □ Fenêtre des propriétés
- $\Box$  Insertion de contrôles
- □ Zone de texte
- $\Box$  Liste déroulante
- Case à cocher